# **MOOVI** Orari e mappe della linea bus 139

## **E** 139 Tronzano - Stazione Ferroviaria 139 [Scarica](https://moovitapp.com/index/api/onelink/3986059930?pid=Web_SEO_Lines-PDF&c=Footer_Button&is_retargeting=true&af_inactivity_window=30&af_click_lookback=7d&af_reengagement_window=7d&GACP=v%3D2%26tid%3DG-27FWN98RX2%26cid%3DGACP_PARAM_CLIENT_ID%26en%3Dinstall%26ep.category%3Doffline%26ep.additional_data%3DGACP_PARAM_USER_AGENT%26ep.page_language%3Dit%26ep.property%3DSEO%26ep.seo_type%3DLines%26ep.country_name%3DItalia%26ep.metro_name%3DTorino&af_sub4=SEO_other&af_sub8=%2Findex%2Fit%2Fline-pdf-Torino__Asti_e_Cuneo-222-1130862-703393&af_sub9=View&af_sub1=222&af_sub7=222&deep_link_sub1=222&af_sub5=Control-Lines-1715587167&deep_link_value=moovit%3A%2F%2Fline%3Fpartner_id%3Dseo%26lgi%3D703393%26add_fav%3D1&af_dp=moovit%3A%2F%2Fline%3Fpartner_id%3Dseo%26lgi%3D703393%26add_fav%3D1&af_ad=SEO_other_139_Tronzano%20-%20Stazione%20Ferroviaria_Torino_View&deep_link_sub2=SEO_other_139_Tronzano%20-%20Stazione%20Ferroviaria_Torino_View) L'App

La linea bus 139 (Tronzano - Stazione Ferroviaria) ha 3 percorsi. Durante la settimana è operativa:

(1) Tronzano - Stazione Ferroviaria: 14:05(2) Vercelli - Autostazione: 07:05(3) Vercelli - Piazza Cesare Battisti: 07:08 - 15:00

Usa Moovit per trovare le fermate della linea bus 139 più vicine a te e scoprire quando passerà il prossimo mezzo della linea bus 139

**Direzione: Tronzano - Stazione Ferroviaria**

6 fermate [VISUALIZZA](https://moovitapp.com/torino__asti_e_cuneo-222/lines/139/703393/2991350/it?ref=2&poiType=line&customerId=4908&af_sub8=%2Findex%2Fit%2Fline-pdf-Torino__Asti_e_Cuneo-222-1130862-703393&utm_source=line_pdf&utm_medium=organic&utm_term=Tronzano%20-%20Stazione%20Ferroviaria) GLI ORARI DELLA LINEA

Vercelli - Piazza Cesare Battisti

Vercelli - Autostazione

Olcenengo - Scuole

San Germano Vercellese - Frazione Strella

San Germano Vercellese - Via Matteotti Angolo Via Deabate

Tronzano - Stazione Ferroviaria

**Orari della linea bus 139** Orari di partenza verso Tronzano - Stazione Ferroviaria:

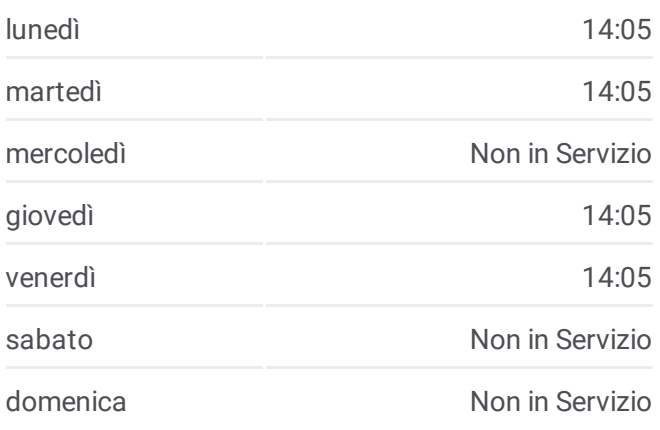

**Informazioni sulla linea bus 139 Direzione:** Tronzano - Stazione Ferroviaria **Fermate:** 6 **Durata del tragitto:** 42 min **La linea in sintesi:**

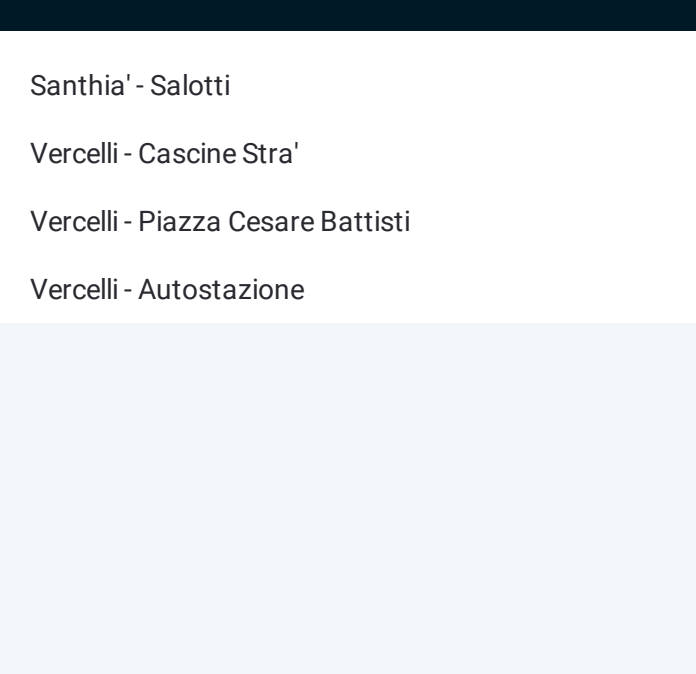

#### **Direzione: Vercelli - Autostazione**

4 fermate [VISUALIZZA](https://moovitapp.com/torino__asti_e_cuneo-222/lines/139/703393/2991349/it?ref=2&poiType=line&customerId=4908&af_sub8=%2Findex%2Fit%2Fline-pdf-Torino__Asti_e_Cuneo-222-1130862-703393&utm_source=line_pdf&utm_medium=organic&utm_term=Tronzano%20-%20Stazione%20Ferroviaria) GLI ORARI DELLA LINEA

Santhia' - Salotti

Vercelli - Cascine Stra'

Vercelli - Piazza Cesare Battisti

Vercelli - Autostazione

#### **Orari della linea bus 139**

Orari di partenza verso Vercelli - Autostazione:

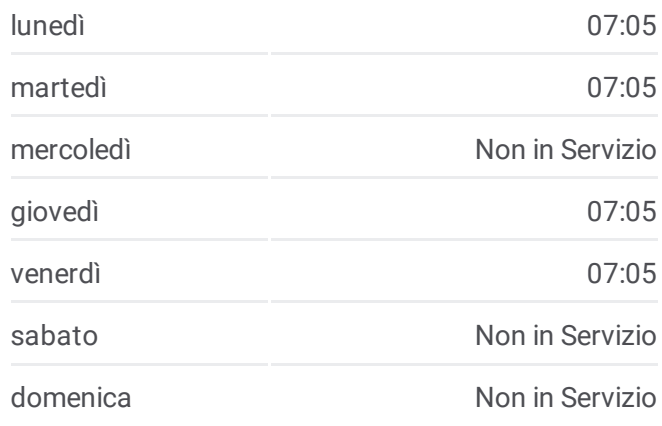

**Informazioni sulla linea bus 139 Direzione:** Vercelli - Autostazione **Fermate:** 4 **Durata del tragitto:** 44 min **La linea in sintesi:**

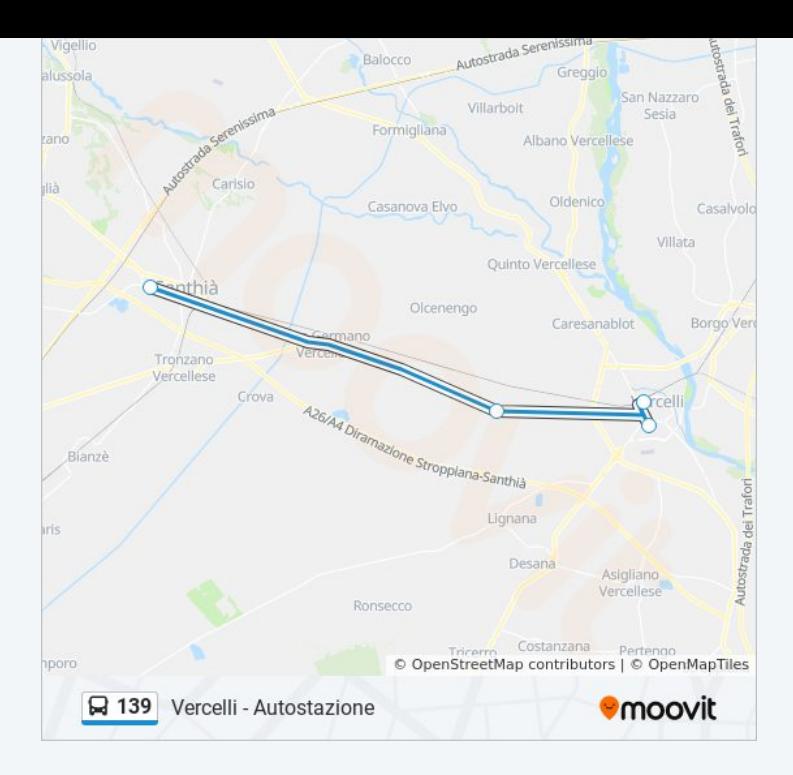

#### **Direzione: Vercelli - Piazza Cesare Battisti**

6 fermate [VISUALIZZA](https://moovitapp.com/torino__asti_e_cuneo-222/lines/139/703393/2991351/it?ref=2&poiType=line&customerId=4908&af_sub8=%2Findex%2Fit%2Fline-pdf-Torino__Asti_e_Cuneo-222-1130862-703393&utm_source=line_pdf&utm_medium=organic&utm_term=Tronzano%20-%20Stazione%20Ferroviaria) GLI ORARI DELLA LINEA

Tronzano - Stazione Ferroviaria

Tronzano - Via Garibaldi

San Germano Vercellese - Via Matteotti Angolo Via Deabate

San Germano Vercellese - Frazione Strella

Olcenengo - Scuole

Vercelli - Autostazione

### **Orari della linea bus 139**

Orari di partenza verso Vercelli - Piazza Cesare Battisti:

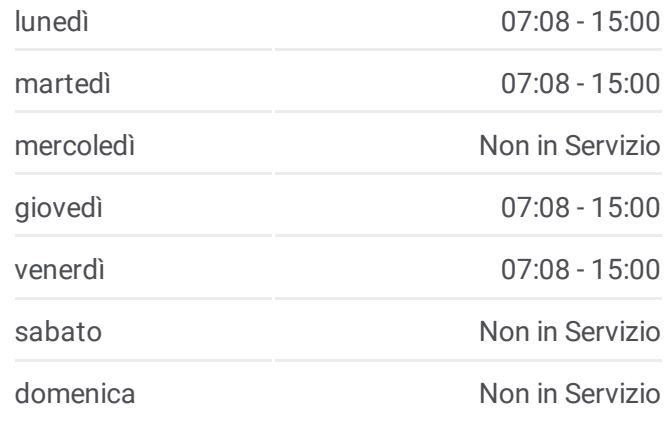

#### **Informazioni sulla linea bus 139 Direzione:** Vercelli - Piazza Cesare Battisti **Fermate:** 6 **Durata del tragitto:** 28 min

**La linea in sintesi:**

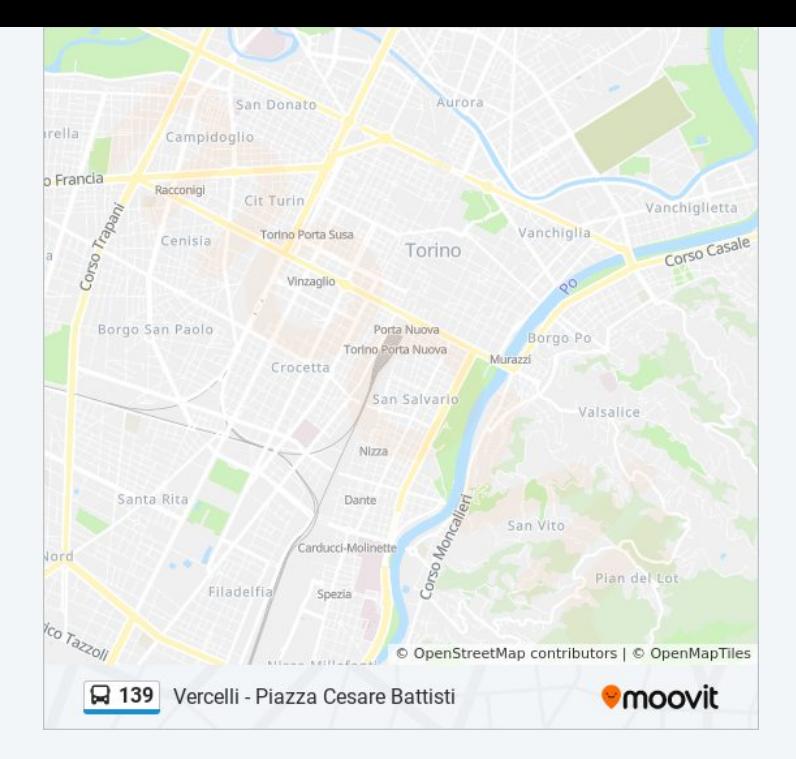

Orari, mappe e fermate della linea bus 139 disponibili in un PDF su moovitapp.com. Usa App [Moovit](https://moovitapp.com/torino__asti_e_cuneo-222/lines/139/703393/2991350/it?ref=2&poiType=line&customerId=4908&af_sub8=%2Findex%2Fit%2Fline-pdf-Torino__Asti_e_Cuneo-222-1130862-703393&utm_source=line_pdf&utm_medium=organic&utm_term=Tronzano%20-%20Stazione%20Ferroviaria) per ottenere tempi di attesa reali, orari di tutte le altre linee o indicazioni passo-passo per muoverti con i mezzi pubblici a Torino.

Scopri [Moovit](https://moovit.com/it/about-us-it/?utm_source=line_pdf&utm_medium=organic&utm_term=Tronzano%20-%20Stazione%20Ferroviaria) · [Soluzioni](https://moovit.com/it/maas-solutions-it/?utm_source=line_pdf&utm_medium=organic&utm_term=Tronzano%20-%20Stazione%20Ferroviaria) MaaS · Paesi [disponibili](https://moovitapp.com/index/it/mezzi_pubblici-countries?utm_source=line_pdf&utm_medium=organic&utm_term=Tronzano%20-%20Stazione%20Ferroviaria) · Mooviter [Community](https://editor.moovitapp.com/web/community?campaign=line_pdf&utm_source=line_pdf&utm_medium=organic&utm_term=Tronzano%20-%20Stazione%20Ferroviaria&lang=it)

© 2024 Moovit - Tutti i diritti riservati

**Controlla gli orari di arrivo in tempo reale**

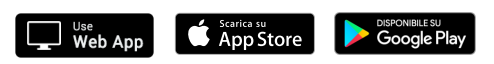